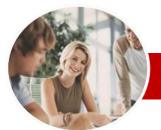

# Microsoft Excel 2010

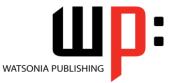

Level 1 (with Challenge Exercises)

## INFOCUS COURSEWARE

# **Level Series**

Order Code: INF1055 ISBN: 978-1-925121-73-5

| * | General<br>Description                                                         | This course aims to give the new spreadsheet user a thorough grounding in the basics of spreadsheeting and using <i>Microsoft Excel 2010</i> . Particular emphasis is placed on the importance of accuracy, good formula building techniques, and sound formatting and design principles.                                                                                                    |
|---|--------------------------------------------------------------------------------|----------------------------------------------------------------------------------------------------|
| * | Learning                                                                       | At the completion of this course you should be able to:                                                                                                    |
|   | Outcomes                                                                       | <ul> <li>navigate your way around <i>Microsoft Excel 2010</i></li> <li>create a new workbook</li> <li>open and navigate within workbooks and worksheets</li> <li>understand and work with ranges in a worksheet</li> <li>understand, create and work with formulas and functions used to perform calculations</li> <li>copy and paste data in <i>Excel</i></li> <li>understand and use formula cell referencing to create more complex formulas</li> <li>use font formatting techniques to greatly enhance the look of a worksheet</li> <li>align the contents of cells in a number of ways</li> <li>format rows and columns in a worksheet</li> <li>understand and use the number formatting features in <i>Excel</i></li> <li>print your workbook data</li> <li>create effective charts in <i>Microsoft Excel</i></li> </ul> |
| * | Target Audience                                                                | This course is designed for users new to <i>Microsoft Excel 2010</i> and spreadsheeting.                                                                                                    |
| * | Prerequisites                                                                  | This course assumes little or no knowledge of spreadsheets or <i>Microsoft Excel 2010</i> .<br>However, it would be beneficial to have a general understanding of personal computers and<br>the Windows operating system environment.                                                                                                    |
| * | Pages/Duration                                                                 | 172 pages. Levels publications are based around a 1-day training program consisting of approximately 6 – 8 hours                                                                                                    |
| * | Student Files                                                                  | Many of the topics in <i>Microsoft Excel 2010 Level 1</i> require you to open an existing file with data in it. These files can be downloaded free of charge from our web site at <u>www.watsoniapublishing.com</u> . Simply follow the student files link on the home page. You will need the product code for this course which is <i>INF1055</i> .                                                                                                    |
| * | Methodology                                                                    | The <i>In Focus</i> series of publications have been written with one topic per page. Topic sheets either contain relevant reference information, or detailed step-by-step instructions designed on a real-world case study scenario. Publications can be used for instructor-led training, self-paced learning, or a combination of the two.                                                                                                    |
| * | Formats Available                                                              | A4 Black and White, A5 Black and White (quantity order only), A5 Full Colour (quantity order only), Electronic licence                                                                                                    |
|   | Need more?<br>Here's a<br>suggested<br>learning path<br>based on this<br>title | This title INF1055 Microsoft Excel 2010 Level 1 (with Challenge Exercises)                                                                                                    |
|   |                                                                                | Then INF1056 Microsoft Excel 2010 Level 2 (with Challenge Exercises)                                                                                                    |
|   |                                                                                | Then INF1057 Microsoft Excel 2010 Level 3 (with Challenge Exercises)                                                                                                    |

\* Duration relates to study time only and does not include assessment time. Duration should be used as a guide only. Actual duration will vary depending upon the skills, knowledge, and aptitude of the participants. This information sheet was produced on Friday, January 21, 2011 and was accurate at the time of printing. Watsonia Publishing reserves its right to alter the content of the above courseware without notice.

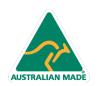

47 Greenaway Street Bulleen VIC 3105 Australia ABN 64 060 335 748 Phone: (+61) 3 9851 4000 Fax: (+61) 3 9851 4001 info@watsoniapublishing.com www.watsoniapublishing.com

# Product Information

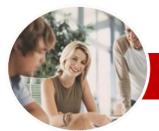

# Microsoft Excel 2010

# Level 1 (with Challenge Exercises)

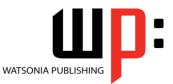

### INFOCUS COURSEWARE

# **Level Series**

#### ISBN: 978-1-925121-73-5 Order Code: INF1055

✓ Rotating Text

~

✓ Indenting Cells

✓ Practice Exercise

✓ Practice Exercise

> Number Formatting

Row And Column Formatting

✓ Approximating Column Widths

Approximating Row Height

✓ Hiding Rows And Columns

Setting Precise Row Heights

✓ Unhiding Rows And Columns

Applying General Formatting

✓ Formatting As Currency

✓ Formatting Percentages

✓ Formatting As Fractions

 Understanding Printing ✓ Previewing Before You Print

✓ Printing An Entire Workbook

Understanding The Charting

✓ Printing An Embedded Chart

✓ Creating A Chart Sheet

✓ Changing The Chart Type

✓ Changing The Chart Style

Embedding A Chart Into A

Product Information

✓ Printing A Chart Sheet

Worksheet

✓ Practice Exercise

Concluding Remarks

✓ Changing The Chart Layout

✓ Choosing The Chart Type

✓ Specifying The Number Of Copies

✓ Creating A New Chart
 ✓ Working With An Embedded Chart

✓ Formatting As Dates

✓ Practice Exercise

✓ Selecting A Printer

✓ Printing A Range

✓ The Print Options

✓ Practice Exercise

✓ Resizing A Chart

✓ Dragging A Chart

Creating Charts

Process

➤ Printing

✓ Understanding Number Formatting

✓ Using The Thousands Separator

✓ Setting Precise Columns Widths Setting The Default Column Width

# Contents

# Getting To Know Microsoft Excel

- ✓ Starting Microsoft Excel
- ✓ The Excel 2010 Screen
- ✓ How Microsoft Excel 2010 Works
- ✓ Using The Ribbon
- ✓ Using Ribbon Key Tips
- ✓ Minimising The Ribbon
- ✓ Understanding The Backstage
- View
- ✓ Accessing The Backstage View
- ✓ Using Short Cut Menus
- ✓ Understanding Dialog Boxes
- ✓ Launching Dialog Boxes
- ✓ Understanding The Quick Access Toolbar
- ✓ Adding Commands To The QAT
- ✓ Understanding The Status Bar
- ✓ Exiting Safely From Excel
- ✓ Practice Exercise

# Creating A New Workbook

- ✓ Understanding Workbooks
- ✓ Creating A New Workbook
- ✓ Typing Text
- Typing Numbers Typing Dates
- **Typing Formulas**
- ✓ Saving A New Workbook
   ✓ Easy Formulas
- ✓ Checking The Spelling
- ✓ Making Basic Changes
- ✓ Printing A Worksheet
- ✓ Safely Closing A Workbook
- ✓ Practice Exercise

### Working With Workbooks

- ✓ Opening An Existing Workbook
- ✓ Navigating A Workbook
- Navigating Using The Keyboard
- ✓ Using Go To
- ✓ Understanding Data Editing
- ✓ Overwriting Cell Contents
- ✓ Editing Longer Cells
- ✓ Clearing Cells
- ✓ Practice Exercise

### > Selecting Ranges

✓ Understanding Cells And Ranges

47 Greenaway Street

ABN 64 060 335 748

Bulleen VIC 3105

Australia

- ✓ Selecting Contiguous Ranges
- ✓ Selecting Non-Contiguous Ranges
- ✓ Using Special Selection Techniques
- ✓ Selecting Larger Ranges
- ✓ Selecting Rows
- ✓ Selecting Columns
- ✓ Practice Exercise

AUSTRALIAN MADE

## Formulas And Functions

- Understanding Formulas
- Creating Formulas That Add
- ✓ **Creating Formulas That Subtract**
- ✓ Formulas That Multiply And Divide
- ✓ Understanding Functions
   ✓ Using The SUM Function To Add
- ✓ Summing Non-Contiguous Ranges
- ✓ Calculating An Average
- ✓ Finding A Maximum Value
   ✓ Finding A Minimum Value
- ✓ More Complex Formulas
- ✓ What If Formulas
- ✓ Practice Exercise

## > Copying Data

- ✓ Understanding Copying In Excel
- ✓ Using Fill For Quick Copying
- ✓ Copying From One Cell To Another
- ~ Copying From One Cell To A Range
- ✓ Copying From One Range To Another
- Copying Relative Formulas
- ✓ Copying To A Non-Contiguous
- Range
- ✓ Practice Exercise

## Formula Referencing

- ✓ Absolute Versus Relative
- Referencing
- ✓ Relative Formulas
- ✓ Problems With Relative Formulas
- ✓ Creating Absolute References
- ✓ Creating Mixed References
- ✓ Practice Exercise

### Font Formatting

- Understanding Font Formatting
- Working With Live Preview
- ✓ Changing Fonts
- Changing Font Size
- ✓ Growing And Shrinking Fonts
- ✓ Making Cells Bold

**Changing Font Colours** 

✓ Using The Format Painter

✓ Aligning To The Centre

Phone: (+61) 3 9851 4000

www.watsoniapublishing.com

Fax: (+61) 3 9851 4001 info@watsoniapublishing.com

✓ Changing Background Colours

✓ Understanding Cell Alignment

- ✓ Italicising Text
- ✓ Underlining Text

✓ Practice Exercise

Cell Alignment

✓ Aligning Right

✓ Aligning Left

1